## **Win, Place, LQR: Post-Lab**

In this post lab, we will analyze disturbance rejection in state space systems. Recall the general form of state space system is given by:

$$
\dot{x}(t) = Ax(t) + Bu(t)
$$

$$
y(t) = Cx(t) + Du(t)
$$

where we assume the E matrix is identity. Now suppose there is an unmodelled disturbance that can affect the system state variables  $x(t)$ . The state space system is modified:

$$
\dot{x}(t) = Ax(t) + Bu(t) + Fd(t)
$$

$$
y(t) = Cx(t) + Du(t)
$$

Here  $d(t)$  is the disturbance, and F is an  $n \times 1$  vector that maps a scalar disturbance to the state variable  $x(t)$ . Equivalently, the new system has two input variables:  $u(t)$  and  $d(t)$ . Suppose we define a new input vector:

$$
u'(t) = \begin{bmatrix} u(t) \\ d(t) \end{bmatrix}
$$

Based on this new input vector, we want to write an equivalent state space system:

$$
\dot{x}(t) = A'x(t) + B'u'(t)
$$
  

$$
y(t) = C'x(t) + D'u'(t)
$$

that has the same state variables  $x(t)$  and output  $y(t)$ . Please write the new matrices  $A'$ ,  $B'$ ,  $C'$ , and  $D'$  in terms of the original matrices  $A, B, C, D$ , and  $F$ . In addition, please write the dimensions of each matrix. Here  $x(t)$  has dimension of  $n \times 1$ .

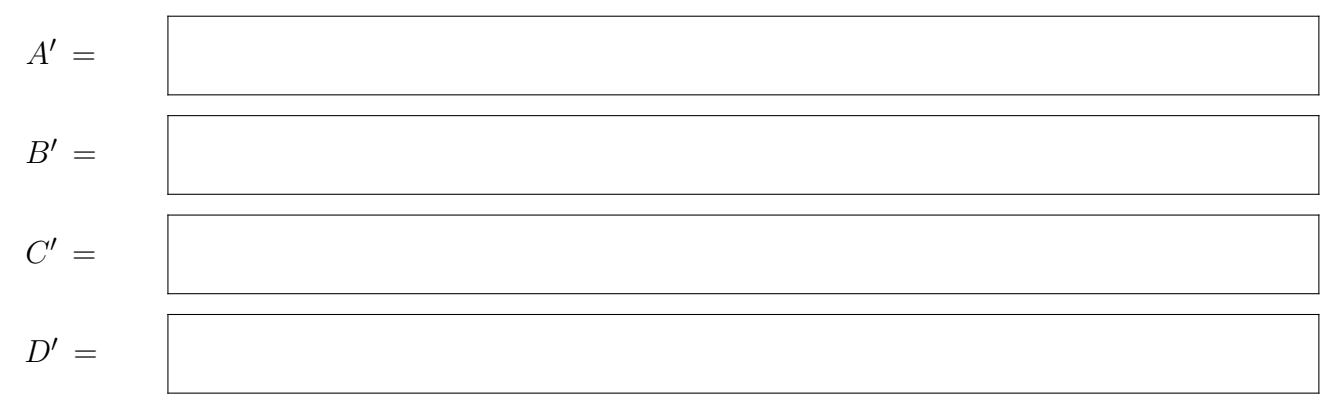

Now let's implement a state space controller for designing the input vector  $u'(t)$ . We let

$$
u'(t) = \begin{bmatrix} K_r r \\ d \end{bmatrix} - K'x
$$

Here *d* is the disturbance that we do not have direct control. What is the dimension of the feedback matrix  $K$ <sup>'</sup>?

dimension of  $K'$ :

## *1 Win, Place, LQR: Post-Lab* **2**

Let  $x(t)$ ,  $y(t)$ , and  $d_{dist}(t)$  be represented by their transforms:

$$
x(t) \to X(s); y(t) \to Y(s); d(t) \to D_{dist}(s)
$$

and solve for the state  $X(s)$  of the new controller as a function of the disturbance  $D_{dist}(s)$ . You can assume  $r(t) = 0$ . Enter your work in the box below.

Next, find the closed-loop transfer function between the output  $Y(s)$  and the disturbance  $D_{dist}(s)$ .

Now having the equations, we are going to explore three cases computationally. We will use lab 5 as an example. Specifically, please generate the *A*, *B*, *C*, and *D* matrices in lab 5. For ease of grading, please use the following parameters:

 $\lambda_e = -125; \ \gamma_{ic} = 1.1; \ \gamma_{ai} = 900; \ \gamma_{ay} = 1000$ 

We will assume an external disturbance directly causes a change of the displacement state  $\Delta y$ . So the *F* matrix is given by:

$$
F = \begin{bmatrix} 0 \\ 0 \\ 1 \end{bmatrix}
$$

In the first case, we are going to use pole placement just as we did in lab 5. We will completely ignore the matrix *F*. So you should design your *K* matrix using the command:

 $K = place(A, B, poles)$ 

For ease of grading, please use the pole vector

 $poles = [-190, -200, -20]$ 

Please use this K vector to simulate the system response to a step disturbance. What are the *A*, *B*, *C*, *D*, and *K* matrices?

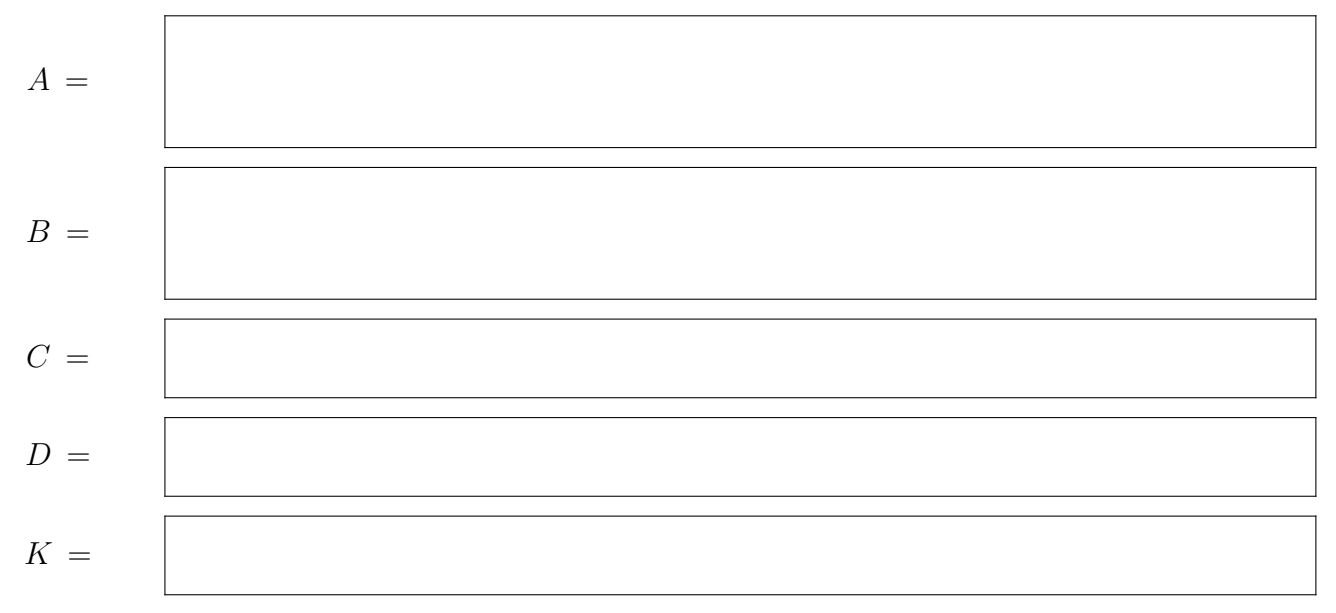

In the second case, let's design a new *K* matrix using knowledge of *F*. Specifically, use the *A*<sup>0</sup> and *B*<sup>0</sup> matrices you found above to design a new *K* matrix. Please write the new *K* matrix.

Hint: the size of this *K* matrix should be  $2 \times 3$ .

$$
K =
$$

In the third case, please use the integral form of the state space controller with LQR. When formulating the control matrix, please use the following *Q* and *R* matrices:

 $Q =$  $\sqrt{ }$  $\left| \right|$ 2000 0 0 0 0 1 0 0 0 0 0*.*01 0 0 0 0 1 1  $\vert$  $R=1$ 

What are the  $A_+$ ,  $B_+$ ,  $C_+$ ,  $D_+$ , and  $K_+$  matrices?

 $A_{+} =$ 

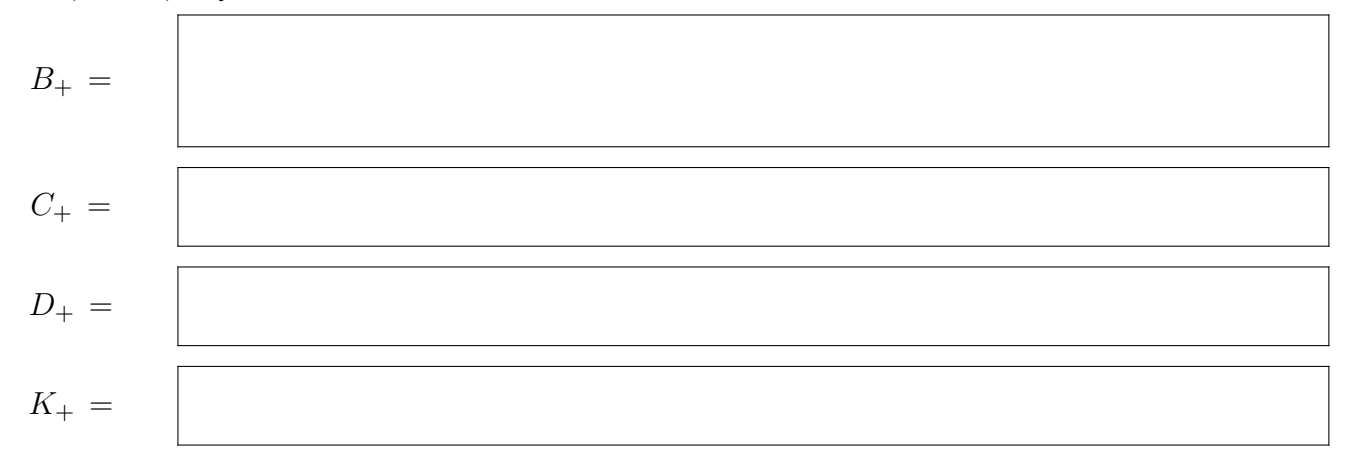

Please simulate the system response to a step disturbance for all three cases. Please superimpose all three plots on each other. You should see the original controller has the worst disturbance rejection, the controller that considers the *F* vector performs significantly better, and the integral LQR controller can remove the steady state error.